# The l3backend-testphase package Additional backend PDF features LATEX PDF management testphase bundle

The L<sup>AT</sup>EX Project<sup>\*</sup>

Version 0.95b, released 2021-03-07

# **l3backend-testphase Implementation**

- <span id="page-0-0"></span>1 (drivers)\ProvidesExplFile
- ⟨\*dvipdfmx⟩
- {l3backend-testphase-dvipdfmx.def}{2021-03-07}{}
- {LaTeX~PDF~management~testphase~bundle~backend~support: dvipdfmx}
- ⟨*/*dvipdfmx⟩
- ⟨\*dvips⟩
- ${13}$ backend-testphase-dvips.def} ${2021-03-07}$ }
- {LaTeX~PDF~management~testphase~bundle~backend~support: dvips}
- ⟨*/*dvips⟩
- ⟨\*dvisvgm⟩
- {l3backend-testphase-dvisvgm.def}{2021-03-07}{}
- {LaTeX~PDF~management~testphase~bundle~backend~support: dvisvgm}
- ⟨*/*dvisvgm⟩
- ⟨\*luatex⟩
- {l3backend-testphase-luatex.def}{2021-03-07}{}
- {LaTeX~PDF~management~testphase~bundle~backend~support: PDF output (LuaTeX)}
- ⟨*/*luatex⟩
- ⟨\*pdftex⟩
- {l3backend-testphase-pdftex.def}{2021-03-07}{}
- {LaTeX~PDF~management~testphase~bundle~backend~support: PDF output (pdfTeX)}
- ⟨*/*pdftex⟩
- ⟨\*xdvipdfmx⟩
- {l3backend-testphase-xetex.def}{2021-03-07}{}
- {LaTeX~PDF~management~testphase~bundle~backend~support: XeTeX}
- ⟨*/*xdvipdfmx⟩

# **1.1 Crossreferences**

This uses the temporary l3ref-tmp.sty. It will will be replaced by kernel code later. It is only need to get a reference for the absolute page counter. This uses the counter from the new lthooks/ltshipout package.

- ⟨@@=pdf⟩
- ⟨\*drivers⟩

<sup>∗</sup>E-mail: [latex-team@latex-project.org](mailto:latex-team@latex-project.org)

```
28 \RequirePackage{l3ref-tmp}
                              29 \cs_generate_variant:Nn \ref_label:nn {en}
                              30 \cs_generate_variant:Nn \ref_value:nn {en}
                              _{31} \cs_new_protected:Npn \__pdf_backend_ref_label:nn #1 #2
                              32 \frac{1}{2}33 \Obsphack
                              34 \ref_label:nn{#1}{abspage}
                              35 \@esphack
                              36 }
                              37 \cs_new:Npn \__pdf_backend_ref_value:nn #1 #2
                              38 \sim f
                              \verb|39| \ref_value:nn{#1}{#2}40 }
                              _{41} \cs_generate_variant:Nn \__pdf_backend_ref_label:nn {en}
                              42 \cs_generate_variant:Nn \__pdf_backend_ref_value:nn {en}
                              43 ⟨/drivers⟩
                              44 ⟨*dvipdfmx | xdvipdfmx⟩
                              45 % avoid that destinations names are optimized.
                              46 % is this still needed??
                             47 % see https://tug.org/pipermail/dvipdfmx/2019-May/000002.html
                              48 \__kernel_backend_literal:x { dvipdfmx:config~C~ 0x0010 }
                              49 ⟨/dvipdfmx | xdvipdfmx⟩
       \g__pdf_tmpa_prop
Some scratch variables
         \l__pdf_tmpa_tl
\l__pdf_backend_tmpa_box
                             50 ⟨*drivers⟩
                             51 \prop_new:N \g__pdf_tmpa_prop
                              52 \text{ t1_new}:N \qquad \lq1\_pdf\_tmpa_t1_{53} \box_new:N \verb|l_pdf_backend_tmpa_box54 ⟨/drivers⟩
                            (End definition for \g__pdf_tmpa_prop , \l__pdf_tmpa_tl , and \l__pdf_backend_tmpa_box.)
    \g__pdf_backend_resourceid_int
a counter to create labels for the resources, a counter to number properties in bdc marks,
\g__pdf_backend_name_int a counter for the \pdfpageref implementation.
```

```
\g__pdf_backend_page_int
```

```
55 ⟨*drivers⟩
```

```
^{56} \int_new:N \g__pdf_backend_resourceid_int
```

```
_{57} \int_new:N \g__pdf_backend_name_int
```

```
58 \int_new:N \g__pdf_backend_page_int
59 ⟨/drivers⟩
```

```
(End definition for \g__pdf_backend_resourceid_int , \g__pdf_backend_name_int , and \g__pdf_-
backend_page_int.)
```
# **1.2 luacode**

Load the lua code.

<sup>60</sup> ⟨\*luatex⟩

<span id="page-1-7"></span><sup>61</sup> \directlua { require("l3backend-testphase.lua") } <sup>62</sup> ⟨*/*luatex⟩

### **1.3 Hooks**

#### **1.3.1 Add the "end run" hooks**

Here we add the end run hook to suitable end hooks.

```
63 ⟨*pdftex | luatex⟩
64 % put in \@kernel@after@enddocument@afterlastpage
65 \tl_gput_right:Nn \@kernel@after@enddocument@afterlastpage
66 {
67 \g__kernel_pdfmanagement_end_run_code_tl
68 }
69 ⟨/pdftex | luatex⟩
70 ⟨*dvipdfmx | xdvipdfmx⟩
71 % put in \@kernel@after@shipout@lastpage
72 \tl_gput_right:Nn \@kernel@after@shipout@lastpage
73 \text{ } \text{ }\verb|74| \verb|Vg_kernel.pdfrmanagement\_end_run\_code_t175 }
76 ⟨/dvipdfmx | xdvipdfmx⟩
77 ⟨*dvips⟩
78 % put in \@kernel@after@shipout@lastpage
79 \tl_gput_right:Nn\@kernel@after@shipout@lastpage
8081 \g_kernel_pdfmanagement_end_run_code_tl
82 }
83 ⟨/dvips⟩
```
#### <span id="page-2-17"></span><span id="page-2-16"></span><span id="page-2-4"></span>**1.3.2 Add the "shipout" hooks**

Now we add to the shipout hooks the relevant token lists. We also push the page resources in shipout/firstpage (AtBeginDvi) as the backend code sets color stack there. The xetex driver needs a rule here. If it clashes on the first page, we will need a test ...

```
84 (*drivers)
85 \tl_if_exist:NTF \@kernel@after@shipout@background
86 {
87 \g@addto@macro \@kernel@before@shipout@background{\relax}
88 \g@addto@macro \@kernel@after@shipout@background
89 {
\verb|90| \verb|Wg_| \verb|kernel_pdfmanagement_this \verb|page_shipout_code_t|91 }
92 \tl_gput_left:Nn\@kernel@after@shipout@lastpage
93 {
\verb|\g_kernel_pdfmanagement_lastpage_shipout_code_t1|95 }
96 }
97 {
98 \hook_gput_code:nnn{shipout/background}{pdf}
99 {
100 \g__kernel_pdfmanagement_thispage_shipout_code_tl
101 }
102 \hook_gput_code:nnn {shipout/lastpage} {pdf}
103 {
\verb|\g__kernel_pdfmanagement_lastpage_shipout_code_t1|105 }
```
<sup>106</sup> } 107 <sup>108</sup> ⟨*/*drivers⟩

# <span id="page-3-8"></span>**1.4 The /Pages dictionary (pdfpagesattr)**

\ pdf backend Pages primitive:n This is the primitive command to add something to the /Pages dictionary. It works differently for the backends: pdftex and luatex overwrite existing content, dvips and dvipdfmx are additive. luatex sets it in lua. The higher level code has to take this into account.

```
109 ⟨*pdftex⟩
110 \cs_new_protected:Npn \__pdf_backend_Pages_primitive:n #1
111 \, \text{f}112 \tex_global:D \tex_pdfpagesattr:D { #1 }
113 }
114 ⟨/pdftex⟩
115 ⟨*luatex⟩
116 %luatex: does it in lua
117 \sys_if_engine_luatex:T
118 {
119 \cs_new_protected:Npn \__pdf_backend_Pages_primitive:n #1
120 \left\{ \begin{array}{ccc} 1 & 0 & 0 \\ 0 & 0 & 0 \\ 0 & 0 & 0 \\ 0 & 0 & 0 \\ 0 & 0 & 0 \\ 0 & 0 & 0 \\ 0 & 0 & 0 \\ 0 & 0 & 0 \\ 0 & 0 & 0 \\ 0 & 0 & 0 \\ 0 & 0 & 0 \\ 0 & 0 & 0 \\ 0 & 0 & 0 \\ 0 & 0 & 0 & 0 \\ 0 & 0 & 0 & 0 \\ 0 & 0 & 0 & 0 \\ 0 & 0 & 0 & 0 & 0 \\ 0 & 0 & 0 & 0 & 0 \\ 0 & 0 & 0 & 0 & 0 \\ 0 & 0 & 121 \text{textlua:}D122 \left\{ \begin{array}{c} \end{array} \right\}123 pdf.setpagesattributes( \_pdf_backend_luastring:n { #1 } )
124 }
125 }
126 }
127 ⟨/luatex⟩
128 \langle*dvips\rangle129 \cs_new_protected:Npx \__pdf_backend_Pages_primitive:n #1
130 \frac{f}{f}131 \tex_special:D{ps:~[#1~/PAGES~pdfmark} %]
132 }
133 ⟨/dvips⟩
134 \langle*dvipdfmx | xdvipdfmx\rangle135 \cs_new_protected:Npn \__pdf_backend_Pages_primitive:n #1
136 {
137 \__pdf_backend:n{put~@pages~<<#1>>}
138 }
139 \langle/dvipdfmx | xdvipdfmx)
140 ⟨*dvisvgm⟩
141 \cs_new_protected:Npn \__pdf_backend_Pages_primitive:n #1
142 \{\}143 ⟨/dvisvgm⟩
```
<span id="page-3-12"></span><span id="page-3-5"></span><span id="page-3-4"></span><span id="page-3-3"></span><span id="page-3-2"></span>(*End definition for* \\_\_pdf\_backend\_Pages\_primitive:n*.*)

# **1.5 "Page" and "ThisPage" attributes (pdfpageattr)**

\\_\_pdf\_backend\_Page\_primitive:n \\_\_pdf\_backend\_Page\_gput:nn \\_\_pdf\_backend\_Page\_gremove:n \\_\_pdf\_backend\_ThisPage\_gput:nn \\_\_pdf\_backend\_ThisPage\_gpush:n

<span id="page-3-7"></span>\\_\_pdf\_backend\_Page\_primitive:n is the primitive command to add something to the /Page dictionary. It works differently for the backends: pdftex and luatex overwrite existing content, dvips and dvipdfmx are additive. luatex sets it in lua. The higher level code

has to take this into account.  $\_{p}$ df backend Page gput:nn stores default values.  $\_{p}$ pdf\_backend\_Page\_gremove:n allows to remove a value. \\_\_pdf\_backend\_ThisPage\_ gput:nn adds a value to the current page. \\_\_pdf\_backend\_ThisPage\_gpush:n merges the default and the current page values and add them to the dictionary of the current page in \g\_pdf\_backend\_thispage\_shipout\_tl.

```
144 % backend commands
145 ⟨*pdftex⟩
146 %the primitive
147 \cs_new_protected:Npn \_pdf_backend_Page_primitive:n #1
148 f
149 \tex_global:D \tex_pdfpageattr:D { #1 }
150 }
151 % the command to store default values.
152 % Uses a prop with pdflatex + dvi,
153 % sets a lua table with lualatex
154 \cs_new_protected:Npn \__pdf_backend_Page_gput:nn #1 #2 %key,value
155 \sim\label{lem:G} $$\pdfdict\_gput:nnn {g\_pdf\_Core/Page}{#1 }{ #2 }157 }
158 % the command to remove a default value.
159 % Uses a prop with pdflatex + dvi,
160 % changes a lua table with lualatex
161 \cs_new_protected:Npn \__pdf_backend_Page_gremove:n #1
162 \frac{162}{162}163 \pdfdict_gremove:nn {g__pdf_Core/Page}{ #1 }
164 }
165 % the command used in the document.
166 % direct call of the primitive special with dvips/dvipdfmx
167 % \latelua: fill a page related table with lualatex, merge it with the page
168 % table and push it directly
169 % write to aux and store in prop with pdflatex
170 \cs_new_protected:Npn \__pdf_backend_ThisPage_gput:nn #1 #2
171 \, {
172 %we need to know the page the resource should be added too.
173 \int_gincr:N\g__pdf_backend_resourceid_int
174 %\zref@labelbylist {l3pdf\int_use:N\g__pdf_backend_resourceid_int} {l3pdf}
\verb|175| // ref_labels: en \verb|13pdf\int_use:N\g.pdf\ph{abspage}|176 \_pdf_backend_ref_label:en { l3pdf\int_use:N\g__pdf_backend_resourceid_int }{abspage}
177 \tl_set:Nx \l__pdf_tmpa_tl
178 \left\{ \begin{array}{ccc} 1 & 1 & 1 \\ 1 & 1 & 1 \end{array} \right\}179 %\zref@extractdefault
180 % {13pdf\int_use:N\g__pdf_backend_resourceid_int}
181 % {pdf@abspage}
182 % {0}
183 % \ref_value:en{l3pdf\int_use:N\g__pdf_backend_resourceid_int}{abspage}
184 \__pdf_backend_ref_value:en {l3pdf\int_use:N\g__pdf_backend_resourceid_int}{abspage]
185 }
186 \pdfdict_if_exist:nF { g__pdf_Core/backend_Page\l__pdf_tmpa_tl}
187 {
188 \pdfdict_new:n { g__pdf_Core/backend_Page\l__pdf_tmpa_tl}
189 }
190 %backend Page has no handler.
191 \pdfdict_gput:nnn {g__pdf_Core/backend_Page\l__pdf_tmpa_tl}{ #1 }{ #2 }
```

```
192 }
193 %the code to push the values, used in shipout
194 %merges the two props and then fills the register in pdflatex
195 %merges the two tables and then fills (in lua) in luatex
196 %issues the values stored in the global prop with dvi
197 \cs_new_protected:Npn \__pdf_backend_ThisPage_gpush:n #1
198 {
199 \prop_gset_eq:Nc \g__pdf_tmpa_prop { \__kernel_pdfdict_name:n { g__pdf_Core/Page } }
200 \prop_if_exist:cT { \__kernel_pdfdict_name:n { g__pdf_Core/backend_Page#1 } }
201 {
202 \prop_map_inline:cn { \__kernel_pdfdict_name:n { g__pdf_Core/backend_Page#1 } }
203 \left\{ \begin{array}{c} \end{array} \right\}\pprop\_gput:Nnn \g_\_pdf\_tmpa\_prop { ##1 }{ ##2 }205 }
206 }
207 \exp_args:Nx \__pdf_backend_Page_primitive:n
208 {
209 \prop_map_function:NN \g__pdf_tmpa_prop \pdfdict_item:ne
210 }
211 }
212 ⟨/pdftex⟩
213 ⟨*luatex⟩
214 % do we need to use some escaping for the values?????
215 \cs_new:Npn \__pdf_backend_luastring:n #1
216 {
217 "\tex_luaescapestring:D { \tex_unexpanded:D { #1 } }"
218 }
219 %not used, only there for consistency
220 \cs_new_protected:Npn \__pdf_backend_Page_primitive:n #1
221 {
222 \tex_latelua:D
223 \left\{ \begin{array}{c} \end{array} \right\}224 pdf.setpageattributes(\__pdf_backend_luastring:n { #1 })
225 }
226 }
227 % the command to store default values.
228 % Uses a prop with pdflatex + dvi,
229 % sets a lua table with lualatex
230 \cs_new_protected:Npn \__pdf_backend_Page_gput:nn #1 #2
231 \frac{1}{2}232 \tex_directlua:D
233 {
234 ltx.__pdf.backend_Page_gput
235 (
236 \qquad \qquad \qquad \setminus \_pdf\_background\_luastring:n { #1 },
\lambda_pdf_backend_luastring:n { #2 }
238 )
239 }
240 }
241 % the command to remove a default value.
242 % Uses a prop with pdflatex + dvi,
243 % changes a lua table with lualatex
244 \cs_new_protected:Npn \__pdf_backend_Page_gremove:n #1
245 {
```

```
6
```

```
246 \tex_directlua:D
247 {
248 ltx.__pdf.backend_Page_gremove (\__pdf_backend_luastring:n { #1 })
249 }
250 }
251 % the command used in the document.
252 % direct call of the primitive special with dvips/dvipdfmx
253 % \latelua: fill a page related table with lualatex, merge it with the page
254 % table and push it directly
255 % write to aux and store in prop with pdflatex
256 \cs_new_protected:Npn \__pdf_backend_ThisPage_gput:nn #1 #2
257 \{258 \tex_latelua:D
259 {
260 ltx.__pdf.backend_ThisPage_gput
261 (
262 tex.count["g_shipout_readonly_int"],
263 \qquad \qquad \setminus \_pdf\_background\_luastring:n { #1 },
^{264} \qquad \qquad \setminus \_ \text{pdf\_background\_luastring:} \quad \{  #2 \}265 )
266 ltx.__pdf.backend_ThisPage_gpush (tex.count["g_shipout_readonly_int"])
267 }
268 }
269 %the code to push the values, used in shipout
270 %merges the two props and then fills the register in pdflatex
271 % merges the two tables (the one is probably still empty) and then fills (in lua) in luatex
272 %issues the values stored in the global prop with dvi
273 \cs_new_protected:Npn \__pdf_backend_ThisPage_gpush:n #1
274 {
275 \tex_latelua:D
276 {
277 ltx.__pdf.backend_ThisPage_gpush (tex.count["g_shipout_readonly_int"])
278 }
279 }
280
281 ⟨/luatex⟩
282 ⟨*dvipdfmx | xdvipdfmx⟩
283 %the primitive
284 \cs_new_protected:Npn \__pdf_backend_Page_primitive:n #1
285 {
286 \tex_special:D{pdf:~put~@thispage~<<#1>>}
287 - 2288 % the command to store default values.
289 % Uses a prop with pdflatex + dvi,
290 % sets a lua table with lualatex
291 \cs_new_protected:Npn \__pdf_backend_Page_gput:nn #1 #2
292 \frac{1}{2}293 \pdfdict_gput:nnn {g__pdf_Core/Page}{ #1 }{ #2 }
294 }
295 % the command to remove a default value.
296 % Uses a prop with pdflatex + dvi,
297 % changes a lua table with lualatex
298 \cs_new_protected:Npn \__pdf_backend_Page_gremove:n #1
299 {
```

```
300 \pdfdict_gremove:nn {g__pdf_Core/Page}{ #1 }
301 }
302 % the command used in the document.
303 % direct call of the primitive special with dvips/dvipdfmx
304 % \latelua: fill a page related table with lualatex, merge it with the page
305 % table and push it directly
306 % write to aux and store in prop with pdflatex
307 \cs_new_protected:Npn \__pdf_backend_ThisPage_gput:nn #1 #2
308 {
309 \__pdf_backend_Page_primitive:n { /#1~#2 }
310 - \lambda311 %the code to push the values, used in shipout
312 %merges the two props and then fills the register in pdflatex
313 %merges the two tables (the one is probably still empty)
314 % and then fills (in lua) in luatex
315 %issues the values stored in the global prop with dvi
316 \cs_new_protected:Npn \__pdf_backend_ThisPage_gpush:n #1
317 \frac{1}{2}318 \exp_args:Nx \__pdf_backend_Page_primitive:n
319 { \pdfdict_use:n { g__pdf_Core/Page} }
320 - 3321 \langle/dvipdfmx | xdvipdfmx\rangle322 ⟨*dvips⟩
323 \cs_new_protected:Npn \__pdf_backend_Page_primitive:n #1
324 \frac{1}{2}325 \tex_special:D{ps:~[{ThisPage}<<#1>>~/PUT~pdfmark} %]
326 }
327 % the command to store default values.
328 % Uses a prop with pdflatex + dvi,
329 % sets a lua table with lualatex
330 \cs_new_protected:Npn \__pdf_backend_Page_gput:nn #1 #2
331 {
332 \pdfdict_gput:nnn {g__pdf_Core/Page}{ #1 }{ #2 }
333 }
334 % the command to remove a default value.
335 % Uses a prop with pdflatex + dvi,
336 % changes a lua table with lualatex
337 \cs_new_protected:Npn \__pdf_backend_Page_gremove:n #1
338 {
339 \pdfdict_gremove:nn {g__pdf_Core/Page}{ #1 }
340 }
341 % the command used in the document.
342 % direct call of the primitive special with dvips/dvipdfmx
343 % \latelua: fill a page related table with lualatex, merge it with the page
344 % table and push it directly
345 % write to aux and store in prop with pdflatex
346 \cs_new_protected:Npn \__pdf_backend_ThisPage_gput:nn #1 #2
347 \frac{1}{2}348 \__pdf_backend_Page_primitive:n { /#1~#2 }
349 }
350 %the code to push the values, used in shipout
351 %merges the two props and then fills the register in pdflatex
352 %merges the two tables (the one is probably still empty)
353 %and then fills (in lua) in luatex
```

```
354 %issues the values stored in the global prop with dvi
355 \cs_new_protected:Npn \__pdf_backend_ThisPage_gpush:n #1
356 {
357 \exp_args:Nx \__pdf_backend_Page_primitive:n
358 { \pdfdict_use:n { g__pdf_Core/Page} }
359 }
360 ⟨/dvips⟩
361 ⟨*dvisvgm⟩
362 % mostly only dummies ...
363 \cs_new_protected:Npn \__pdf_backend_Page_primitive:n #1
364 \{ \}365 % Uses a prop with pdflatex + dvi,
366 \cs_new_protected:Npn \__pdf_backend_Page_gput:nn #1 #2
367 {
368 \pdfdict_gput:nnn {g__pdf_Core/Page}{ #1 }{ #2 }
369 }
370 % the command to remove a default value.
371 % Uses a prop with pdflatex + dvi,
372 \cs_new_protected:Npn \__pdf_backend_Page_gremove:n #1
373 {
374 \pdfdict_gremove:nn {g__pdf_Core/Page}{ #1 }
375 }
376 % the command used in the document.
377 \cs_new_protected:Npn \__pdf_backend_ThisPage_gput:nn #1 #2
378 {}
379 %the code to push the values, used in shipout
380 \cs_new_protected:Npn \__pdf_backend_ThisPage_gpush:n #1
381 {}
382 ⟨/dvisvgm⟩
```

```
(End definition for \__pdf_backend_Page_primitive:n and others.)
```
# **1.6 "Page/Resources": ExtGState, ColorSpace, Shading, Pattern**

<span id="page-8-8"></span>Path: Page/Resources/ExtGState etc. The actual output of the resources is handled together with the bdc/Properties. Here is only special code.

\\_pdf\_backend\_PageResources\_gput:nnn stores values for the page resources. #1 : name of the resource (ExtGState, ColorSpace, Shading, Pattern) #2 : a pdf name without slash #3 : value \\_\_pdf\_backend\_PageResources\_obj\_gpush: This pushes out the objects. It is a no-op with xdvipdfmx and dvips. 383 % backend commands the command to fill the register % and to push the values. % 386 % The names are quite often needed % a similar list is now in l3pdfmanagement. Perhaps it should be merged. ⟨\*drivers⟩ \clist\_const:Nn \c\_\_pdf\_backend\_PageResources\_clist **{** ExtGState,

```
392 ColorSpace,
```

```
393 Pattern,
394 Shading,
395 }
396 ⟨/drivers⟩
397 % pdftex and luatex
398 ⟨*pdftex | luatex⟩
399 %create the backend objects:
400 \clist_map_inline:Nn \c__pdf_backend_PageResources_clist
401 {
402 \__pdf_backend_object_new:nn {Page/Resources/#1} {dict}
403 \cs_if_exist:NT \tex_directlua:D
404 {
405 \tex_directlua:D
406 \qquad \qquad407 ltx.__pdf.object["Page/Resources/#1"]
408 \qquad \qquad \blacksquare409 "\__pdf_backend_object_ref:n{Page/Resources/#1}"
410 }
411 }
412 }
413 ⟨/pdftex | luatex⟩
414 ⟨*luatex⟩
415 %values are only stored in a prop and will be output at end document.
416 \cs_new_protected:Npn \__pdf_backend_PageResources_gput:nnn #1 #2 #3
417 {
$\mathrm{q18}$ \pdfdict_gput:nnn {g__pdf_Core/Page/Resources/#1} { #2 }{ #3 }
419 % luatex must also trigger the lua side
420 \tex_latelua:D{ltx.__pdf.Page.Resources.#1=true}
421 \tex_latelua:D
422 \left\{ \begin{array}{ccc} 4 & 2 & 1 \\ 1 & 1 & 1 \end{array} \right\}423 ltx.pdf.Page_Resources_gpush(tex.count["g_shipout_readonly_int"])
424 }
425 }
426 ⟨/luatex⟩
427 ⟨*pdftex⟩
428 \cs_new_protected:Npn \__pdf_backend_PageResources_gput:nnn #1 #2 #3
429 \sim 5
430 \pdfdict_gput:nnn {g__pdf_Core/Page/Resources/#1} { #2 }{ #3 }
431 }
432 ⟨/pdftex⟩
433 ⟨*pdftex | luatex⟩
434 %code for end of document code
435 \cs_new_protected:Npn \__pdf_backend_PageResources_obj_gpush:
436 {
437 \clist_map_inline:Nn \c__pdf_backend_PageResources_clist
438 {
439 \prop_if_empty:cF
440 \{\ \mathcal{N}_\text{L} kernel_pdfdict_name:n \{ \ g_\text{L}pdf_Core/Page/Resources/##1} }
441 \qquad \qquad442 \__pdf_backend_object_write:nx
443 { Page/Resources/##1 }
444 { \pdfdict_use:n { g__pdf_Core/Page/Resources/##1} }
445 }
446 }
```

```
447 }
448 ⟨/pdftex | luatex⟩
449 % xdvipdfmx
450 % \special{pdf:pageresources<<#1>>} doesn't work correctly with object names ...
451 % https://tug.org/pipermail/dvipdfmx/2019-August/000021.html,
452 % so we use \special{pdf:put @resources}
453 % this must be issued on every page!
454 ⟨*dvipdfmx | xdvipdfmx⟩
455 %objects should not only be created but also "initialized"
456 % initialization should be done before anyone tries to write
457 % so we add rules for the backend.
458 ⟨xdvipdfmx⟩\hook_gset_rule:nnnn{shipout/firstpage}{l3backend-xetex}{after}{pdf}
459 ⟨dvipdfmx⟩\hook_gset_rule:nnnn{shipout/firstpage}{l3backend-dvipdfmx}{after}{pdf}
460 %
461 \clist_map_inline:Nn \c__pdf_backend_PageResources_clist
462 \frac{1}{2}463 \__pdf_backend_object_new:nn { Page/Resources/#1 } { dict }
464 \hook_gput_code:nnn{shipout/firstpage}{pdf}{\__pdf_backend_object_write:nn { Page/Resour
465 }
466 \cs_new_protected:Npn \__pdf_backend_PageResources:n #1
467 {
468 \__pdf_backend:n {put~@resources~<<#1>>}
469 }
470 \cs_new_protected:Npn \__pdf_backend_PageResources_gput:nnn #1 #2 #3
471 \frac{1}{2}472 % this is not used for output, but there is a test if the resource is empty
473 \exp_args:Nnx
474 \prop_gput:cnn { \__kernel_pdfdict_name:n { g__pdf_Core/Page/Resources/#1} }
475 { \str_convert_pdfname:n {#2} }{ #3 }
476 %objects are not filled with \pdf_object_write as this is not additive!
477 \__pdf_backend:x
478 {
479 put~\__pdf_backend_object_ref:n {Page/Resources/#1}<</#2~#3>>
480 }
481 }
482
483 \cs_new_protected:Npn \__pdf_backend_PageResources_obj_gpush: {}
484 ⟨/dvipdfmx | xdvipdfmx⟩
485 ⟨*dvips⟩
486 % dvips unneeded, or no-op
487 \cs_new_protected:Npn \__pdf_backend_PageResources:n #1 {}
488 \cs_new_protected:Npn \__pdf_backend_PageResources_gput:nnn #1 #2 #3
489 { %only for the show command TEST!!
490 \pdfdict_gput:nnn {g__pdf_Core/Page/Resources/#1} { #2 }{ #3 }
491 }
492 \cs_new_protected:Npn \__pdf_backend_PageResources_obj_gpush: {}
493 ⟨/dvips⟩
494 ⟨*dvisvgm⟩
495 % dvips unneeded, or no-op
496 \cs_new_protected:Npn \__pdf_backend_PageResources:n #1 {}
497 \cs_new_protected:Npn \__pdf_backend_PageResources_gput:nnn #1 #2 #3
498 { %only for the show command TEST!!
499 \pdfdict_gput:nnn {g__pdf_Core/Page/Resources/#1} { #2 }{ #3 }
500 }
```
<span id="page-11-1"></span> \cs\_new\_protected:Npn \\_\_pdf\_backend\_PageResources\_obj\_gpush: {} ⟨*/*dvisvgm⟩

(*End definition for* \\_\_pdf\_backend\_PageResources\_gput:nnn *and* \\_\_pdf\_backend\_PageResources\_ obj\_gpush:*.*)

#### **1.6.1 Page resources /Properties + BDC operators**

<span id="page-11-10"></span>\\_\_pdf\_backend\_bdc:nn, \\_\_pdf\_backend\_bdcobject:nn, \\_\_pdf\_backend\_bdcobject:n, \\_\_pdf\_backend\_bmc:n and \\_\_pdf\_backend\_emc: are the backend command that create the bdc/emc marker and store the properties. \\_\_pdf\_backend\_PageResources\_ gpush:n outputs the /Properties and/or the other resources for the current page.

```
503 % pdftex and luatex (and perhaps dvips ...) need to know if there are in a
504 % xform stream ...
505 ⟨*drivers⟩
506 \bool_new:N \l__pdf_backend_xform_bool
507 ⟨/drivers⟩
508 ⟨*dvips⟩
509 % dvips is easy: create an object, and reference it in the bdc
510 % ghostscript will then automatically replace it by a name
511 % and add the name to the /Properties dict
512 % special variant von accsupp
513 % https://chat.stackexchange.com/transcript/message/50831812#50831812
514 %
515 \cs_set_protected:Npn \__pdf_backend_bdc:nn #1 #2 % #1 eg. Span, #2: dict_content
516 {
517 \__pdf_backend_pdfmark:x{/#1~<<#2>>~/BDC}
518 }
519 \cs_set_protected:Npn \__pdf_backend_bdcobject:nn #1 #2 % #1 eg. Span, #2: object name
520 \frac{f}{f}\verb|521| \verb|v_cpdf_backend_pdfmark:x{/*1~\verb|v_c.pdf_backend_biject_ref:n{#2}~\verb|vfbC}|522 }
523 \text{ \textdegree} \text{Syst\_protected: Npn} \_\text{pdf\_background\_bdcobject:n #1} % #1 eg. Span,
524 {
525 \__pdf_backend_pdfmark:x{/#1~\__pdf_backend_object_last:~/BDC}
526 }
527 \cs_set_protected:Npn \__pdf_backend_emc:
528 {
529 \_pdf_backend_pdfmark:n{/EMC} %
530 }
531 \cs_set_protected:Npn \__pdf_backend_bmc:n #1
532 \frac{1}{2}533 \__pdf_backend_pdfmark:n{/#1~/BMC} %
534 }
535 \cs_new_protected:Npn \__pdf_backend_PageResources_gpush:n #1 {}
536
537 ⟨/dvips⟩
538 ⟨*dvisvgm⟩
539 % dvisvgm should do nothing
540 %
541 \cs_set_protected:Npn \__pdf_backend_bdc:nn #1 #2 % #1 eg. Span, #2: dict_content
542 \quad \{ \}543 \cs_set_protected:Npn \__pdf_backend_bdcobject:nn #1 #2 % #1 eg. Span, #2: object name
544 {}
```
\\_\_pdf\_backend\_bdc:nn \\_\_pdf\_backend\_bdcobject:nn \\_\_pdf\_backend\_bdcobject:n \\_\_pdf\_backend\_bmc:n \\_\_pdf\_backend\_emc: \\_\_pdf\_backend\_PageResources\_gpush:n

```
545 \cs_set_protected:Npn \__pdf_backend_bdcobject:n #1 % #1 eg. Span,
546 {}
547 \cs_set_protected:Npn \__pdf_backend_emc:
548 {}
549 \cs_set_protected:Npn \__pdf_backend_bmc:n #1
550 {}
551 \cs_new_protected:Npn \__pdf_backend_PageResources_gpush:n #1 {}
552
553 ⟨/dvisvgm⟩
554
555 % xetex has to create the entries in the /Properties manually
556 % (like the other backends)
557 % use pdfbase special
558 % https://chat.stackexchange.com/transcript/message/50832016#50832016
559 % the property is added to xform resources automatically,
560 % no need to worry about it.
561 ⟨*dvipdfmx | xdvipdfmx⟩
562 \cs_set_protected:Npn \__pdf_backend_bdcobject:nn #1 #2 % #1 eg. Span, #2: object name
563 {
564 \int_gincr:N \g__pdf_backend_name_int
565 \__kernel_backend_literal:x
566 \{567 pdf:code~/#1/13pdf\int_use:N\g__pdf_backend_name_int\c_space_tl BDC<br>568
568 }
569 \__kernel_backend_literal:x
570 {
571 pdf:put~@resources~
572 <<573 /Properties~
574 \leq575 /l3pdf\int_use:N\g__pdf_backend_name_int\c_space_tl
576 \qquad \qquad \qquad \setminus \_pdf\_background\_object\_ref:n { #2 }577 >>
578 >>
579 }
580 }
581 \cs_set_protected:Npn \__pdf_backend_bdcobject:n #1 % #1 eg. Span
582 {
583 \int_gincr:N \g__pdf_backend_name_int
584 \__kernel_backend_literal:x
585 {
586 pdf:code~/#1/l3pdf\int_use:N\g__pdf_backend_name_int\c_space_tl BDC
587 }
588 \__kernel_backend_literal:x
589 {
590 pdf:put~@resources~
591 <<<
592 /Properties~
593 <<
594 /l3pdf\int_use:N\g__pdf_backend_name_int\c_space_tl
595 \_pdf_backend_object_last:
596 >>
597 >>
598 }
```

```
599 }
600 \cs_set_protected:Npn \__pdf_backend_bmc:n #1
601 \frac{1}{2}602 \__kernel_backend_literal:n {pdf:code~/#1~BMC} %pdfbase
603 }
604
605 %this require management
606 \cs_set_protected:Npn \__pdf_backend_bdc_contobj:nn #1 #2
607 {
608 \pdf_object_unnamed_write:nn { dict }{ #2 }
609 \__pdf_backend_bdcobject:n { #1 }
610 }
611
612 \cs_set_protected:Npn \__pdf_backend_bdc_contstream:nn #1 #2
613 \frac{1}{2}614 \__kernel_backend_literal:n {pdf:code~ /#1~<<#2>>~BDC }
615 }
616
617 \cs_set_protected:Npn \__pdf_backend_bdc:nn #1 #2
618 {
\texttt{\texttt{619}} \qquad \texttt{\texttt{book\_in}} \texttt{NTF} \qquad \texttt{\texttt{G\_pdf}} \texttt{m} \texttt{m} \texttt{a} \texttt{c} \texttt{t} \texttt{w} \texttt{b} \texttt{o} \texttt{d}620 {\cs_gset_eq:NN \__pdf_backend_bdc:nn \__pdf_backend_bdc_contobj:nn}
\verb|%| \texttt{G_gset_eq:NN} \_\pdf\_backend\_bdc:nn \_\pdf\_backend\_bdc\_contrastream:nn\}622 \_pdf_backend_bdc:nn {#1}{#2}
623 }
_{624} \cs_set_protected:Npn \__pdf_backend_emc:
625 {
626 \__kernel_backend_literal:n {pdf:code~EMC} %pdfbase
627 }
628 % properties are handled automatically, but the other resources should be added
629 % at shipout
630 \cs_new_protected:Npn \__pdf_backend_PageResources_gpush:n #1
631 \frac{1}{2}632 \clist_map_inline:Nn \c__pdf_backend_PageResources_clist
633 {
\label{eq:propi} $$\prop_i f_empty: cF { \_kernel_pdfdict_name:n { g_pdf_Core/Page/Resources/##1 } }635 \left\{ \begin{array}{c} \end{array} \right\}636 \_kernel_backend_literal:x
\overline{\mathbf{6}} 37
638 pdf:put~@resources~
639 <</##1~\__pdf_backend_object_ref:n {Page/Resources/##1}>>
640 }
641 }
642 }
643 }
644 ⟨/dvipdfmx | xdvipdfmx⟩
645 % luatex + pdftex
646 ⟨*luatex⟩
647 \cs_set_protected:Npn \__pdf_backend_bdcobject:nn #1 #2 % #1 eg. Span, #2: object name
648 {
649 \int_gincr:N \g__pdf_backend_name_int
{\small \texttt{650}} \qquad \verb+\exp_args: Nx\_\kernel_backend_literal_page:n651 { /#1 ~ /13pdf\int_use:N\g__pdf_backend_name_int\c_space_tl BDC }
652 \bool_if:NTF \l__pdf_backend_xform_bool
```

```
653 \{654 \exp_args:Nnx\pdfdict_gput:nnn
655 { g__pdf_Core/Xform/Resources/Properties }
\hfill \text{656} \qquad \qquad \{ \text{ 13pdf\int_use: N\g_.pdf\_pdf\_background\_name\_int } \}657 { \lceil \_pdf\_backend\_object\_ref:n { #2 } } }
658 }
659 \qquad \qquad \qquad660 \exp_args:Nx \tex_latelua:D
661 \left\{ \begin{array}{c} 661 \end{array} \right.662 ltx.pdf.Page_Resources_Properties_gput
663 (
664 tex.count["g_shipout_readonly_int"],
``l3pdf\int_use:N\g_.pdf\_background\_name\_int",^{666} "\_pdf_backend_object_ref:n { #2 }"
667 )
668 }
669 }
670 }
671 \cs_set_protected:Npn \__pdf_backend_bdcobject:n #1% #1 eg. Span
672 {
_{673} \verb|_*| \int_gincr:N \g__pdf_backend_name_int
674 \exp_args:Nx\__kernel_backend_literal_page:n
\texttt{675} \qquad \texttt{\{ } / \#1 \texttt{ } \texttt{13pdf}\int_ {use:N\g_ {-pdf\_backend\_name\_int}\c\_space\_t1 \texttt{ } BDC } }\texttt{676} \qquad \texttt{\texttt{bool_if:NTF \l_pdf\_background\_xform\_bool}}677 \{678 \exp_args:Nnx\pdfdict_gput:nnn %no handler needed
679 { g__pdf_Core/Xform/Resources/Properties }
680 { l3pdf\int_use:N\g__pdf_backend_name_int }
681 { \__pdf_backend_object_last: }
682 }
683 {
684 \exp_args:Nx \tex_latelua:D
685 \left\{ \begin{array}{c} \end{array} \right.686 ltx.pdf.Page_Resources_Properties_gput
687 (
688 tex.count["g_shipout_readonly_int"],
689 "l3pdf\int_use:N\g__pdf_backend_name_int",
690 "\__pdf_backend_object_last:"
691 )
692 }
693 }
694 }
695 \cs_set_protected:Npn \__pdf_backend_bmc:n #1
696 {
697 \__kernel_backend_literal_page:n { /#1~BMC }
698 }
_{699} \cs_set_protected:Npn \__pdf_backend_bdc_contobj:nn #1 #2
700 {
701 \pdf_object_unnamed_write:nn { dict } { #2 }
702 \__pdf_backend_bdcobject:n { #1 }
703 }
704 \cs_set_protected:Npn \__pdf_backend_bdc_contstream:nn #1 #2
705 {
706 \__kernel_backend_literal_page:n { /#1~<<#2>>~BDC }
```

```
707 }
708 \cs_set_protected:Npn \__pdf_backend_bdc:nn #1 #2
709 {
710 \bool_if:NTF \g__pdfmanagement_active_bool
\verb|711|{cs_gset_eq:NN \_{pdf_backend_bdc:nn \_{pdf_backend_bdc\_contobj:nn}|712 {\cs_gset_eq:NN \__pdf_backend_bdc:nn \__pdf_backend_bdc_contstream:nn}
713 \__pdf_backend_bdc:nn {#1}{#2}
714 }
715 \cs_set_protected:Npn \__pdf_backend_emc:
716 {
717 \__kernel_backend_literal_page:n { EMC }
718 }
719
720 \cs_new_protected:Npn \__pdf_backend_PageResources_gpush:n #1 {}
721 ⟨/luatex⟩
722 ⟨*pdftex⟩
723 % pdflatex is the most complicated as it has to go through the aux ...
724 % the push command is extended to take other resources too
725 \cs_set_protected:Npn \__pdf_backend_bdcobject:nn #1 #2 % #1 eg. Span, #2: object name
726 {
727 \int_gincr:N \g__pdf_backend_name_int
728 \exp_args:Nx\__kernel_backend_literal_page:n
\frac{729}{41} /#1 ~ /13pdf\int_use:N\g__pdf_backend_name_int\c_space_tl BDC }
730 % code to set the property ....
731 \int_gincr:N\g__pdf_backend_resourceid_int
732 \bool_if:NTF \l__pdf_backend_xform_bool
733 {
734 \exp_args:Nnxx\pdfdict_gput:nnn %no handler needed
735 { g__pdf_Core/Xform/Resources/Properties }
736 { l3pdf\int_use:N\g__pdf_backend_resourceid_int }
_{737} \qquad \qquad \{ \ \texttt{\textbackslash\_pdf\_background\_object\_ref:}n \ \{ \ \texttt{\#2 } \ \} \ \}738 }
739 \qquad \qquad \qquad740 %\zref@labelbylist
741 % { l3pdf\int_use:N\g__pdf_backend_resourceid_int }
742 % { l3pdf }
743 % \ref_label:en{l3pdf\int_use:N\g__pdf_backend_resourceid_int}{abspage}
744 \__pdf_backend_ref_label:en{l3pdf\int_use:N\g__pdf_backend_resourceid_int}{abspage}
745 \tl_set:Nx \l__pdf_tmpa_tl
746 \qquad \qquad \qquad \qquad747 %\zref@extractdefault
748 % { l3pdf\int_use:N\g__pdf_backend_resourceid_int }
749 % {pdf@abspage}
750 % {0}
751 %\ref_value:en{l3pdf\int_use:N\g__pdf_backend_resourceid_int}{abspage}
752 \__pdf_backend_ref_value:en{l3pdf\int_use:N\g__pdf_backend_resourceid_int}{abspage}
753 }
\text{{}^{754}} \text{{}^{754}} \text{{}^{754}}755 \left\{ \begin{array}{c} \end{array} \right.756 \pdfdict_new:n { g__pdf_Core/backend_Page\l__pdf_tmpa_tl/Resources/Properties }
757 }
758 \exp_args:Nnxx\pdfdict_gput:nnn
{\small \verb|{ g\_pdf\_Core/backend\_Page\ll_1\_pdf\_tmpa_t1/Resources/Properties} |}760 { l3pdf\int_use:N\g__pdf_backend_resourceid_int }
```

```
761 { \_pdf_backend_object_ref:n{#2} }
762 }
763 }
764 \cs_set_protected:Npn \__pdf_backend_bdcobject:n #1% #1 eg. Span
765 {
766 \int_gincr:N \g__pdf_backend_name_int
767 \exp_args:Nx\__kernel_backend_literal_page:n
768 { /#1 ~ /l3pdf\int_use:N\g__pdf_backend_name_int\c_space_tl BDC }
769 % code to set the property ....
770 \int_gincr:N\g__pdf_backend_resourceid_int
771 \bool_if:NTF \l__pdf_backend_xform_bool
772 \left\{ \begin{array}{c} \end{array} \right.773 \exp_args:Nnxx\pdfdict_gput:nnn
774 { g__pdf_Core/Xform/Resources/Properties }
\label{thm:main} \begin{array}{ll} \texttt{13pdf}\in\texttt{use:N}\g\_pdf\_background\_inst} \end{array}776 \{\ \} pdf backend object last: }
777 }
778 {
779 %\zref@labelbylist
780 % { l3pdf\int_use:N\g__pdf_backend_resourceid_int }
781 % { l3pdf }
782 %\ref_label:en{l3pdf\int_use:N\g__pdf_backend_resourceid_int}{abspage}
\_{p33} \_{p4f\backslash p4f\_background\_ref\_label:13pdf}\784 \tl_set:Nx \l__pdf_tmpa_tl
785 \left\{ \begin{array}{c} \end{array} \right.786 %\zref@extractdefault
\hbox{$\{ $13pdf\int_u\,x\in N\g_pdf_L\,dx$} \label{13pdf}788 % {pdf@abspage}
789 % {0}
790 % \ref_value:en{l3pdf\int_use:N\g__pdf_backend_resourceid_int}{abspage}
\verb|13pdf_backend_re13pdf\int_us:W(g_pdf_backend_re13pdf\right)792 }
793 \pdfdict_if_exist:nF { g__pdf_Core/backend_Page\l__pdf_tmpa_tl/Resources/Properties }
794 \left\{ \begin{array}{c} \end{array} \right.795 \pdfdict_new:n { g__pdf_Core/backend_Page\l__pdf_tmpa_tl/Resources/Properties }
796 }
797 \exp_args:Nnxx\pdfdict_gput:nnn
798 { g__pdf_Core/backend_Page\l__pdf_tmpa_tl/Resources/Properties }
799 { l3pdf\int_use:N\g__pdf_backend_resourceid_int }
800 \{\ \setminus \_\_pdf\_backend\_object\_last: \ \}801 %\pdfdict_show:n { g_backend_Page\l__pdf_tmpa_tl/Resources/Properties }
802803 }
804 \cs_set_protected:Npn \__pdf_backend_bmc:n #1
805 {
806 \_kernel_backend_literal_page:n { /#1~BMC }
807 }
808 \cs_set_protected:Npn \__pdf_backend_bdc_contobj:nn #1 #2
809 {
810 \pdf_object_unnamed_write:nn { dict } { #2 }
811 \__pdf_backend_bdcobject:n { #1 }
812 }
813 \cs_set_protected:Npn \__pdf_backend_bdc_contstream:nn #1 #2
814 {
```

```
815 \__kernel_backend_literal_page:n { /#1~<<#2>>~BDC }
816 }
817 \cs_set_protected:Npn \__pdf_backend_bdc:nn #1 #2
818 {
\texttt{819} \qquad \texttt{\texttt{8\_pdf} \texttt{m} \texttt{a} \texttt{c} \texttt{t} \texttt{b} \texttt{o} \texttt{d} }820 {\cs_gset_eq:NN \__pdf_backend_bdc:nn \__pdf_backend_bdc_contobj:nn}
821 \qquad \quad \  \{ \csc_g\texttt{set\_eq:NN} \ \ \underline{\ } \ \ \texttt{pdf\_background\_bdc:nn} \ \ \underline{\ } \ \ \ \texttt{pdf\_background\_bdc\_contrast} \ \ \}822 \_pdf_backend_bdc:nn {#1}{#2}
823 }
824 \cs_set_protected:Npn \__pdf_backend_emc:
825 {
_{826} \hfill\textcolor{red}{\big\backslash}\textcolor{red}{\_kernel\_background\_literal\_page:}n <br> { \texttt{EMC} }
827 }
828
829 \cs_new:Npn \__pdf_backend_PageResources_gpush_aux:n #1 %#1 ExtGState etc
830 {
831 \prop_if_empty:cF
832 {\__kernel_pdfdict_name:n { g__pdf_Core/Page/Resources/#1} }
833 {
834 \pdfdict_item:ne { #1 }{ \pdf_object_ref:n {Page/Resources/#1}}
835836 }
837
838 \cs_new_protected:Npn \__pdf_backend_PageResources_gpush:n #1
839 {
840 \qquad \texttt{\texttt{dev}}: \texttt{\texttt{dev}}: \texttt{\841 {
842 \prop_if_exist:cT
843 \{\ \setminus \_\_ \text{kernel\_pdfdict\_name:n} \ \{ \ g\_\_pdf\_Core/backend\_Page#1/Resources/Properties} \ \}844 \left\{ \begin{array}{c} 844 & 24 \\ 344 & 244 \end{array} \right\}845 /Properties~
846 <<<
847 \prop_map_function:cN
848 { \__kernel_pdfdict_name:n { g__pdf_Core/backend_Page#1/Resources/Properties } }
849 \pdfdict_item:ne
850 >>
851 }
852 %% add ExtGState etc
853 \clist_map_function:NN
854 \c__pdf_backend_PageResources_clist
\sum_{\text{856}} \sumpdf_backend_PageResources_gpush_aux:n
856 }
857 }
858
859 ⟨/pdftex⟩
```

```
(End definition for \__pdf_backend_bdc:nn and others.)
```
# **1.7 "Catalog" & subdirectories (pdfcatalog)**

The backend command is already in the driver: \\_\_pdf\_backend\_catalog\_gput:nn

#### **1.7.1 Special case: the /Names/EmbeddedFiles dictionary**

Entries to /Names are handled differently, in part (/Desc) it is automatic, for other special commands like \pdfnames must be used. For EmbeddedFiles we need some code to push the tree if files have been added. dvips wants code for every file and then creates the Name tree automatically.

```
860 % pdflatex
861 ⟨*pdftex⟩
862 \cs_new_protected:Npn \__pdf_backend_NamesEmbeddedFiles_gpush:n #1 %array content
863 {
864 \pdf_object_unnamed_write:nn {dict} {/Names [#1] }
865 \tex_pdfnames:D {/EmbeddedFiles~\pdf_object_ref_last:}
866 }
867 ⟨/pdftex⟩
868 ⟨*luatex⟩
869 \cs_new_protected:Npn \__pdf_backend_NamesEmbeddedFiles_gpush:n #1 %array content
870 {
871 \pdf_object_unnamed_write:nn {dict} {/Names [#1] }
872 \tex_pdfextension:D~names~{/EmbeddedFiles~\pdf_object_ref_last: }
873 }
874 ⟨/luatex⟩
875 (*dvipdfmx | xdvipdfmx)
876 \cs_new_protected:Npn \_pdf_backend_NamesEmbeddedFiles_gpush:n #1 %array content
877 {
878 \pdf_object_unnamed_write:nn {dict} { /Names [#1] }
879 %n or x?
880 \__pdf_backend:x {put~@names~<</EmbeddedFiles~\pdf_object_ref_last: >>}
881 }
882 \langle/dvipdfmx | xdvipdfmx\rangle883
884 %dvips: noop
885 ⟨*dvips⟩
886 \cs_new_protected:Npn \__pdf_backend_NamesEmbeddedFiles_gpush:n #1 {}
887 ⟨/dvips⟩
888 %dvisvgm: noop
889 ⟨*dvisvgm⟩
890 \cs_new_protected:Npn \__pdf_backend_NamesEmbeddedFiles_gpush:n #1 {}
891 ⟨/dvisvgm⟩
892
```
<span id="page-18-12"></span><span id="page-18-9"></span><span id="page-18-5"></span><span id="page-18-4"></span>Names in the EmbeddedFiles name tree must sorted alphabetically, so we need commands to create this names. And we need a sequence to store the names and the objects. We use the prefix l3ef, and we assume that at most 9999 files will be used.

\g\_\_pdf\_backend\_EmbeddedFiles\_int

<span id="page-18-13"></span>(*End definition for* \g\_\_pdf\_backend\_EmbeddedFiles\_int*.*)

\\_\_pdf\_backend\_EmbeddedFiles\_name:

<span id="page-18-14"></span><span id="page-18-6"></span><span id="page-18-0"></span><sup>893</sup> ⟨\*drivers⟩ 894 \int\_new:N \g\_\_pdf\_backend\_EmbeddedFiles\_int 895 \cs\_new:Npn \\_\_pdf\_backend\_EmbeddedFiles\_name: <sup>896</sup> { 897 ( 898 13ef

```
899 \int_compare:nNnT {\g__pdf_backend_EmbeddedFiles_int} < {10}
                                           900 {0}
                                           901 \int_compare:nNnT {\g__pdf_backend_EmbeddedFiles_int} < {100}
                                           902 \{0\}_{903} \int_compare:nNnT {\g__pdf_backend_EmbeddedFiles_int} < {1000}
                                           904 \{0\}905 \int_use:N \g__pdf_backend_EmbeddedFiles_int
                                           906 )
                                           907 }
                                           908 ⟨/drivers⟩
                                         (End definition for \__pdf_backend_EmbeddedFiles_name:.)
      \g__pdf_backend_EmbeddedFiles_seq
\g__pdf_backend_EmbeddedFiles_named_prop
                                         The sequence will hold the content of the array that is pushed out at then end (not with
                                         dvips), the prop holds the obj names-names relation.
                                         (End definition for \g__pdf_backend_EmbeddedFiles_seq and \g__pdf_backend_EmbeddedFiles_named_-
                                         prop.)
                                           909 ⟨*drivers⟩
                                           910 \seq_new:N \g__pdf_backend_EmbeddedFiles_seq
                                           911 \prop_new:N \g__pdf_backend_EmbeddedFiles_named_prop
                                           912 ⟨/drivers⟩
\ pdf backend NamesEmbeddedFiles add:n This command saves an object reference of a filespec dictionary in the EmbeddedFiles
                                         name tree. We define a prop to store the relation between object name and name in the
                                         name tree.
                                           913 \langle * \text{pdftex} \rangle | luatex | dvipdfmx | xdvipdfmx\rangle914 \cs_new_protected:Npn \__pdf_backend_NamesEmbeddedFiles_add:n #1
                                           915 %#1 object ref
                                           916 \left\{ \begin{array}{ccc} 9 & 1 & 1 \\ 9 & 1 & 1 \end{array} \right\}917 \int_gincr:N \g__pdf_backend_EmbeddedFiles_int
                                           918 \prop_gput:Nnx \g__pdf_backend_EmbeddedFiles_named_prop
                                           919 { #1 }
                                           _{920} \qquad \qquad \{ \ \backslash \underline{\phantom{0}}\underline{\phantom{0}}921 \hspace{15pt} \texttt{\textcolor{red}{\textbf{Seq\_gput\_right:Nx \setminus g\_pdf\_background\_EmbeddedFiles\_seq}}922 \{ \ \_pdf\_background\_EmbeddedFiles\_name: \ \c\_space_t1 \ #1 \ \}923 }
                                           924
                                           925 \langle/pdftex | luatex | dvipdfmx | xdvipdfmx\rangle926 ⟨*dvips⟩
                                           927 \cs_new_protected:Npn \__pdf_backend_NamesEmbeddedFiles_add:n #1
                                           928 {
                                           929 \int_gincr:N \g__pdf_backend_EmbeddedFiles_int
                                           930 \prop_gput:Nnx \g__pdf_backend_EmbeddedFiles_named_prop
                                           931 { #1 }
                                           932 \{\ \setminus\_\mathit{pdf}\_\mathit{backend}\_\mathit{EmbeddedFiles}\_\mathit{name}:\ \}933 \__pdf_backend_pdfmark:x
                                           934 \left\{ \begin{array}{c} 9 & 1 \\ 1 & 1 \end{array} \right\}935 /Name~\__pdf_backend_EmbeddedFiles_name:~
                                           936 /FS~#1~
                                           937 / EMBED
                                           938 }
                                           939 }
```

```
940 ⟨/dvips⟩
```

```
941 ⟨*dvisvgm⟩
942 %no op. Or is there any sensible use for it?
943 \cs_new_protected:Npn \__pdf_backend_NamesEmbeddedFiles_add:n #1
944 \{ \}945 ⟨/dvisvgm⟩
```
(*End definition for* \\_\_pdf\_backend\_NamesEmbeddedFiles\_add:n*.*)

#### **1.7.2 Form XObject / backend**

```
\ pdf backend xform new:nnnn #1 : name
```
\\_\_pdf\_backend\_xform\_use:n

```
#2 : attributes
```
- #3 : resources needed?? or are all resources autogenerated?
- <span id="page-20-17"></span><span id="page-20-16"></span><span id="page-20-15"></span><span id="page-20-14"></span><span id="page-20-13"></span><span id="page-20-8"></span><span id="page-20-6"></span><span id="page-20-5"></span><span id="page-20-3"></span><span id="page-20-2"></span><span id="page-20-0"></span>#4 : content, this doesn't need to be a box!

```
\__pdf_backend_xform_ref:n
                                      946 ⟨*pdftex⟩
                                      947 \cs_new_protected:Npn \__pdf_backend_xform_new:nnnn #1 #2 #3 #4
                                      948 % #1 name
                                      949 % #2 attributes
                                      950 % #3 resources
                                      951 % #4 content, not necessarily a box!
                                      952 {
                                      953 \hbox_set:Nn \l__pdf_backend_tmpa_box
                                      954 {
                                      955 \bool_set_true:N \l__pdf_backend_xform_bool
                                      956 \prop_gclear:c {\__kernel_pdfdict_name:n { g__pdf_Core/Xform/Resources/Properties }}
                                      957 #4
                                      958 }
                                      959 %store the dimensions
                                      960 \tl const:cx
                                      961 { c_pdf_backend_xform_wd_ \tl_to_str:n {#1} _tl }
                                      962 { \tex_the:D \box_wd:N \l_pdf_backend_tmpa_box }
                                      963 \tl_const:cx
                                      964 { c__pdf_backend_xform_ht_ \tl_to_str:n {#1} _tl }
                                      965 { \tex_the:D \box_ht:N \l__pdf_backend_tmpa_box }
                                      966 \tl_const:cx
                                      967 { c_pdf_backend_xform_dp_ \tl_to_str:n {#1} _tl }
                                      \hfill \text{968} \qquad \quad \{ \texttt{\the:} \boxtimes \texttt{\the:} \boxtimes \texttt{\the:} \boxtimes \texttt{\the:} \boxtimes \texttt{\the:} \texttt{\the:} \text969 %% do we need to test if #2 and #3 are empty??
                                      970 \tex_immediate:D \tex_pdfxform:D
                                      971 ~ attr ~ {#2}
                                      972 %% which other resources should be default? Is an argument actually needed?
                                      973 * resources *
                                      974 {
                                      975 #3
                                      976 \int_compare:nNnT
                                      977 {\rm T} { \pmb{\text{upper: c } \{ \_\&\_\&\} } } {\rm T} {\rm T} {\rm T} {\rm T} {\rm T} {\rm T} {\rm T} {\rm T} {\rm T} {\rm T} {\rm T} {\rm T} {\rm T} {\rm T} {\rm T} {\rm T} {\rm T} {\rm T} {\rm T} {\rm T} {\rm T} {\rm T} {\rm T} {\rm T} {\rm T} {\rm T} 978 >
                                      979 { 0 }
                                      980 {
                                      981 /Properties~
                                      982 <<
                                      983 \pdfdict_use:n { g__pdf_Core/Xform/Resources/Properties }
```

```
984 >>
 985 }
986
987 \prop_if_empty:cF
\label{eq:3.1} \begin{array}{ll} \text{\tiny 988} & \text{\tiny 4} & \text{\tiny 5} & \text{\tiny 6} & \text{\tiny 7} & \text{\tiny 8} & \text{\tiny 988} \\ \text{\tiny 1} & \text{\tiny 1} & \text{\tiny 2} & \text{\tiny 988} & \text{\tiny 1} & \text{\tiny 1} & \text{\tiny 1} & \text{\tiny 1} & \text{\tiny 2} & \text{\tiny 3} & \text{\tiny 4} \\ \text{\tiny 1} & \text{\tiny 2} & \text{\tiny 3} & \text{\tiny 4} & \text{\tiny 5} & \text{\tiny 6} & \text{\tiny 7989 \qquad \qquad \bullet990 /ExtGState~ \pdf_object_ref:n { Page/Resources/ExtGState }<br>}
 991 }
992 \prop_if_empty:cF
993 \{\ \setminus \_\_ \text{kernel\_pdfdict\_name:n} \ \{ \ \ g\_\_pdf\_Core/Page/Resource/Pattern} \ \}994 \left\{ \begin{array}{c} 9 \end{array} \right\}995 /Pattern~ \pdf_object_ref:n { Page/Resources/Pattern }
 996 }
997 \prop_if_empty:cF
\{ \ \backslash \_ \texttt{kernel\_pdfdict\_name:n} \ \{ \ \mathtt{g\_pdf\_Core/Page/Resource/Shading} \ \} \ \}999 \qquad \qquad \text{ }1000 /Shading~ \pdf_object_ref:n { Page/Resources/Shading }
1001 }
1002 \prop_if_empty:cF
1003 { \__kernel_pdfdict_name:n { g__pdf_Core/Page/Resources/ColorSpace } }<br>f
1004 \{1005 /ColorSpace~ \pdf_object_ref:n { Page/Resources/ColorSpace }
1006 }
1007 }
1008 \l__pdf_backend_tmpa_box
1009 \int_const:cn
1010 { c_pdf_backend_xform_ \tl_to_str:n {#1} _int }
1011 { \tex_pdflastxform:D }
1012 }
1013
1014 \cs_new_protected:Npn \__pdf_backend_xform_use:n #1
1015 {
1016 \tex_pdfrefxform:D
1017 \int_1 \int_use:c { c__pdf_backend_xform_ \tl_to_str:n {#1} int }
1018 \scan_stop:
1019 }
1020
1021 \cs_new:Npn \__pdf_backend_xform_ref:n #1
1022 {
1023 \int_use:c { c_pdf_backend_xform_ \tl_to_str:n {#1} _int } ~ 0 ~ R
1024 }
1025 ⟨/pdftex⟩
1026 ⟨*luatex⟩
1027 %luatex
1028 %nearly identical but not completely ...
1029 \cs_new_protected:Npn \__pdf_backend_xform_new:nnnn #1 #2 #3 #4
1030 % #1 name
1031 % #2 attributes
1032 % #3 resources
1033 % #4 content, not necessarily a box!
1034 {
1035 \hbox_set:Nn \l__pdf_backend_tmpa_box
1036 \bigg\{1037 \bool_set_true:N \l__pdf_backend_xform_bool
```

```
1038 \prop_gclear:c { \__kernel_pdfdict_name:n { g__pdf_Core/Xform/Resources/Properties }
1039 #4<br>1040 }
1040 }
1041 \tl_const:cx
\texttt{1042} \qquad \quad \texttt{\{ c\_pdf\_background\_xform\_wd\_ \tl\_to\_str:n \{ \#1 \} _tl \} }1043 { \tex_the:D \box_wd:N \l__pdf_backend_tmpa_box }
1044 \tl_const:cx
1045 { c__pdf_backend_xform_ht_ \tl_to_str:n {#1} _tl }
\verb|1046|{ \texttt{the:} D \boxtimes_ht: N \l_pdf\_background\_tmpa\_box } }1047 \tl_const:cx
1048 { c_pdf_backend_xform_dp_ \tl_to_str:n {#1} _tl }
\verb|1049| \text{text_the:D \boxtimes_dp:N \l_pdf_backend_tmpa_box }|1050 %% do we need to test if #2 and #3 are empty??
1051 \tex_immediate:D \tex_pdfxform:D
1052 ~ attr ~ { #2 }
1053 60 %% which resources should be default? Is an argument actually needed?
1054 ~ resources ~
1055 {
1056 #3
1057 \int_compare:nNnT
1058 {\pmb{\text{1058}}} {\pmb{\text{106}}}.1059 >
1060 { 0 }
1061 {
1062 /Properties~
1063 <<
1064 \pdfdict_use:n { g__pdf_Core/Xform/Resources/Properties }
1065 >>
1066 }
1067 \prop_if_empty:cF
1068 \{\ \setminus \_\_kernel_pdfdict_name:n { g__pdf_Core/Page/Resources/ExtGState } }
1069 \left\{ \begin{array}{c} 1 \end{array} \right\}1070 /ExtGState~ \pdf_object_ref:n { Page/Resources/ExtGState }
1071 }
1072 \prop_if_empty:cF
1073 \{\ \setminus \_\_kernel_pdfdict_name:n \{ g\_\_p\}Core/Page/Resources/Pattern \}1074 \uparrow1075 /Pattern~ \pdf_object_ref:n { Page/Resources/Pattern }
1076 }
1077 \prop_if_empty:cF
1078 \{\ \setminus \_\_ \text{kernel\_pdfdict\_name:n} \ \{ \ \ g\_pdf\_Core/Page/Resource/Shading} \ \}1079 \left\{ \begin{array}{c} \end{array} \right.1080 /Shading~ \pdf_object_ref:n { Page/Resources/Shading }
1081 }
1082 \prop_if_empty:cF
1083 \{\ \mathcal{N}_\text{'}\1084 {
1085 /ColorSpace~ \pdf_object_ref:n { Page/Resources/ColorSpace }
1086 }
1087 }
1088 \l__pdf_backend_tmpa_box
1089 \int_const:cn
1090 { c_pdf_backend_xform_ \tl_to_str:n {#1} _int }
1091 { \tex_pdflastxform:D }
```

```
1092 }
1093
1094 \cs_new_protected:Npn \_pdf_backend_xform_use:n #1 %protected as with xelatex
1095 {
1096 \tex_pdfrefxform:D \int_use:c
1097 {
1098 c__pdf_backend_xform_ \tl_to_str:n {#1} _int
1099 }
1100 \scan_stop:
1101 }
1102
1103 \cs_new:Npn \__pdf_backend_xform_ref:n #1
1104 { \int_use:c { c_pdf_backend_xform_ \tl_to_str:n {#1} _int } ~ 0 ~ R }
1105
1106 ⟨/luatex⟩
1107 (*dvipdfmx | xdvipdfmx)
1108 % xetex
1109 % it needs a bit testing if it really works to set the box to 0 before the special ...
1110 % does it disturb viewing the xobject?
1111 % what happens with the resources (bdc)? (should work as they are specials too)
1112 % xetex requires that the special is in horizontal mode. This means it affects
1113 % typesetting. But we can no delay the whole form code to shipout
1114 % as the object reference and the size is often wanted on the current page.
1115 % so we need to allocate a box - but probably they won't be thousands xform
1116 % in a document so it shouldn't matter.
11117 \cs_new_protected:Npn \__pdf_backend_xform_new:nnnn #1 #2 #3 #4
1118 % #1 name
1119 % #2 attributes
1120 % #3 resources
1121 % #4 content, not necessarily a box!
1122 \left\{ \begin{array}{c} 1 \end{array} \right\}1123 \int_gincr:N \g__pdf_backend_object_int
1124 \int_const:cn
1125 {c\_pdf\_background\_xform\_ \tilde{t}_1} { \tilde{t}_2 }1126 { \gtrsim \qtrsim} { \gtrsim \text{pdf\_background\_object\_int } }\verb|box_new: c { g.pdf\_background\_xform\_ \#1\_box } }1128 \hbox_gset:cn { g__pdf_backend_xform_#1_box }
1129 \qquad \qquad1130 \bool_set_true:N \l__pdf_backend_xform_bool
1131 #41132 }
1133 \tl_const:cx
1134 { c\_pdf\_background\_xform\_wd\_ \tl_to\_str:n {#1} _tl }
\verb|1135|{ \texttt{the:} D \boxtimes_wd: c { g\_pdf\_background\_xform\_#1\_box } } }1136 \tl const:cx
1137 { c\_pdf\_background\_xform\_ht\_ \tilde t\_str:n \{ \#1 \}_t l }\verb|1138| { \texttt{the:} D \boxtimes_ht: c { g\_pdf\_background\_xform\_#1\_box } } }1139 \tl_const:cx
1140 { c_pdf_backend_xform_dp_ \tl_to_str:n {#1} _tl }
1141 \{ \text{bex\_the: D \boxtimes_d p: c } g_{p} \text{, background\_xform\_#1\_box } }1142 \text{box_set\_dp:cn } { g\_pdf\_background\_xform\_#1\_box } { \c\_zero\_dim } }1143 \hspace{1.5cm} \text{box_set\_ht:cn} \hspace{1.5cm} {\hspace{1.5cm}} \texttt{g\_pdf\_background\_xform\_#1\_box} \hspace{1.5cm} {\hspace{1.5cm}} \texttt{Q\_zero\_dim} \hspace{1.5cm} }1144 \qquad \qquad \texttt{\textcolor{blue}{box\_set\_wd:cn}} \ \{ \ g\_\textcolor{blue}{pdc} \ \texttt{\textcolor{blue}{box\_if1\_box}} \ \} \ \{ \ \texttt{\textcolor{blue}{c\_zero\_dim}} \}1145 \hook_gput_next_code:nn {shipout/background}
```

```
1146 \left\{ \begin{array}{c} 1 \end{array} \right\}1147 \mode_leave_vertical: %needed, the xform disappears without it.
1148 \big\{\_\_pdf\_backend:x1149 \left\{ \begin{array}{c} \end{array} \right.{\tt bxbbj}~~\sim\verb|\_\.pdf\_\verb|backend_xform_ref:n~~\{~\verb|#1~}|1151 \c_space_tl width ~ \pdfxform_wd:n { #1 }
1152 \c_{\text{space_tl height}} \sim \pdf{xform_th: n { #1 } }1153 \c - \c - \c depth \c \partial p: n \{ #1 \}1154 }
1155 \box_use_drop:c { g__pdf_backend_xform_#1_box }
1156 \__pdf_backend:x {put ~ @resources ~<<#3>> }
1157 \qquad \qquad \qquad \setminus \_pdf\_background:x1158 \left\{ \begin{array}{c} \end{array} \right.1159 put~ @resources ~
1160 <<<<<<<
1161 /ExtGState~ \pdf_object_ref:n { Page/Resources/ExtGState }
1162 >>
1163 }
1164 \__pdf_backend:x
1165 \left\{1166 put~ @resources ~
1167 <<<
1168 /Pattern~ \pdf_object_ref:n { Page/Resources/Pattern }
1169 >>
1170 }
1171 \qquad \qquad \setminus \_{} \_pdf\_background:x1172 \left\{ \begin{array}{c} \end{array} \right.1173 put~ @resources ~
1174 <<<<<<<
1175 /Shading~ \pdf_object_ref:n { Page/Resources/Shading }
1176 >>
1177 }
1178 \__pdf_backend:x
1179 \left\{ \begin{array}{c} \end{array} \right.1180 put~ @resources ~
1181 <<
1182 /ColorSpace~
1183 \pdf_object_ref:n { Page/Resources/ColorSpace }
1184 >>
1185 }
1186 \exp_args:Nx
1187 \_pdf_backend:x {exobj ~<<#2>>}
1188 }
1189 }
1190
1191
1192
1193 \cs_new:Npn \__pdf_backend_xform_ref:n #1
1194 {
1195 @pdf.xform \int_use:c { c__pdf_backend_xform_ \tl_to_str:n {#1} _int }
1196 }
1197
\verb|1198| \qquad \verb|\cs_new_protected: Npn \ \_pidf_backend_xform_use:n  #11199 {
```

```
1200 \hbox_set:Nn \l__pdf_backend_tmpa_box
1201 \{1202 \_pdf_backend:x
1203 \left\{ \begin{array}{c} 1 \end{array} \right\}1204 uxobj \sim \mathcal{L}_{\text{add}}\x000 \text{ rad}1205 }
1206 }
1207 \qquad \texttt{box_set_wd:Nn} \lq l\_pdf\_background\_tmpa\_box { \pdfxform_wd:n { #1 } }1208 \box_set_ht:Nn \l__pdf_backend_tmpa_box { \pdfxform_ht:n { #1 } }
1209 \boxtimes_set_dp:Nn \l_pdf\_backend\_tmp\_box { \pdf_xform_dp:n { #1 } }1210 \box_use_drop:N \l__pdf_backend_tmpa_box
1211 }
1212 \langle/dvipdfmx | xdvipdfmx\rangle1213 (*dvisvgm)
1214 % unclear what it should do!!
1215 \text{ \texttt{cos_new} + 3 \texttt{#2} + 3 \texttt{#4} \texttt{\texttt{}}1216 \cs_new_protected:Npn \__pdf_backend_xform_use:n #1 {}
1217 \cs_new:Npn \__pdf_backend_xform_ref:n {}
1218 ⟨/dvisvgm⟩
1219 (*drivers)
1220 %% all
1221 \prg_new_conditional:Npnn \__pdf_backend_xform_if_exist:n #1 { p , T , F , TF }
1222 {
1223 \int_if_exist:cTF { c__pdf_backend_xform_ \tl_to_str:n {#1} _int }
1224 { \prg_return_true: }
1225 { \prg_return_false:}
1226 }
1227 \prg_new_eq_conditional:NNn \pdfxform_if_exist:n\__pdf_backend_xform_if_exist:n
1228 { TF , T , F , p }
1229 ⟨/drivers⟩
```

```
(End definition for \__pdf_backend_xform_new:nnnn , \__pdf_backend_xform_use:n , and \__pdf_-
backend_xform_ref:n.)
```
#### **1.8 lua code for lualatex**

```
1230 ⟨*lua⟩
1231 ltx= ltx or {}
1232 ltx.__pdf = ltx.__pdf or {}
1233 ltx.__pdf.Page = ltx.__pdf.Page or {}
1234 ltx.__pdf.Page.dflt = ltx.__pdf.Page.dflt or {}
1235 ltx.__pdf.Page.Resources = ltx.__pdf.Resources or {}
1236 ltx.__pdf.Page.Resources.Properties = ltx.__pdf.Page.Resources.Properties or {}
1237 ltx.__pdf.Page.Resources.List={"ExtGState","ColorSpace","Pattern","Shading"}
1238 ltx.__pdf.object = ltx.__pdf.object or {}
1239
1240 ltx.pdf= ltx.pdf or {} -- for "public" functions
1241
1242 local \_pdf = ltx._{-}pdf1243 local pdf = pdf
1244
1245 local function __pdf_backend_Page_gput (name,value)
1246 __pdf.Page.dflt[name]=value
1247 end
```

```
1248
1249 local function __pdf_backend_Page_gremove (name)
1250 __pdf.Page.dflt[name]=nil
1251 end
1252
1253 local function __pdf_backend_Page_gclear ()
1254 __pdf.Page.dflt={}
1255 end
1256
1257 local function __pdf_backend_ThisPage_gput (page,name,value)
1258 __pdf.Page[page] = __pdf.Page[page] or {}
1259 __pdf.Page[page][name]=value
1260 end
1261
1262 local function __pdf_backend_ThisPage_gpush (page)
1263 local token=""
1264 local t = {}
1265 local tkeys= {}
1266 for name,value in pairs(__pdf.Page.dflt) do
1267 t[name]=value
1268 end
1269 if __pdf.Page[page] then
1270 for name,value in pairs(__pdf.Page[page]) do
1271 t[name] = value
1272 end
1273 end
1274 -- sort the table to get reliable test files.
1275 for name,value in pairs(t) do
1276 table.insert(tkeys,name)
1277 end
1278 table.sort(tkeys)
1279 for _,name in ipairs(tkeys) do
1280 token = token .. "/"..name.." "..t[name]
1281 end
1282 return token
1283 end
1284
1285 function ltx.__pdf.backend_ThisPage_gput (page,name,value) -- tex.count["g_shipout_readonly_
1286 __pdf_backend_ThisPage_gput (page,name,value)
1287 end
1288
1289 function ltx.__pdf.backend_ThisPage_gpush (page)
1290 pdf.setpageattributes(__pdf_backend_ThisPage_gpush (page))
1291 end
1292
1293 function ltx.__pdf.backend_Page_gput (name,value)
1294 __pdf_backend_Page_gput (name,value)
1295 end
1296
1297 function ltx.__pdf.backend_Page_gremove (name)
1298 __pdf_backend_Page_gremove (name)
1299 end
1300
1301 function ltx.__pdf.backend_Page_gclear ()
```

```
1302 __pdf_backend_Page_gclear ()
1303 end
1304
1305
1306 local Properties = ltx.__pdf.Page.Resources.Properties
1307 local ResourceList= ltx.__pdf.Page.Resources.List
1308 local function __pdf_backend_PageResources_gpush (page)
1309 local token=""
1310 if Properties[page] then
1311 -- we sort the table, so that the pdf test works
1312 local t = \{\}1313 for name,value in pairs (Properties[page]) do
1314 table.insert (t,name)
1315 end
1316 table.sort (t)
1317 for _,name in ipairs(t) do
1318 token = token .. "/"..name.." ".. Properties[page][name]
1319 end
1320 token = "/Properties <<"..token..">>"
1321 end
1322 for i,name in ipairs(ResourceList) do
1323 if ltx.__pdf.Page.Resources[name] then
1324 token = token .. "/"..name.." "..ltx.pdf.object_ref("Page/Resources/"..name)
1325 end
1326 end
1327 return token
1328 end
1329
1330 -- the function is public, as I probably need it in tagpdf too ...
1331 function ltx.pdf.Page_Resources_Properties_gput (page,name,value) -- tex.count["g_shipout_re
1332 Properties[page] = Properties[page] or {}
1333 Properties[page][name]=value
1334 pdf.setpageresources(__pdf_backend_PageResources_gpush (page))
1335 end
1336
1337 function ltx.pdf.Page_Resources_gpush(page)
1338 pdf.setpageresources(__pdf_backend_PageResources_gpush (page))
1339 end
1340
1341 function ltx.pdf.object_ref (objname)
1342 if ltx.__pdf.object[objname] then
1343 local ref= ltx.__pdf.object[objname]
1344 return ref
1345 else
1346 return "false"
1347 end
1348 end
1349 ⟨/lua⟩
```
# **Index**

The italic numbers denote the pages where the corresponding entry is described, numbers underlined point to the definition, all others indicate the places where it is used.

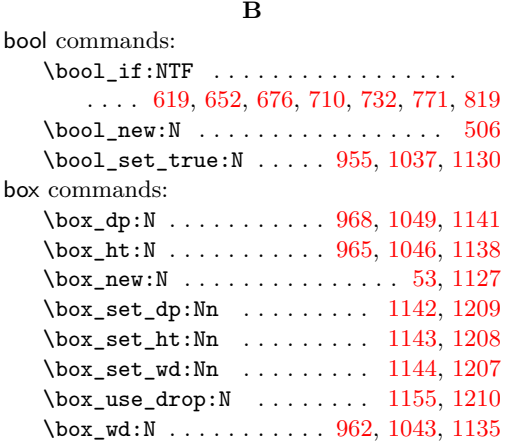

# **C**

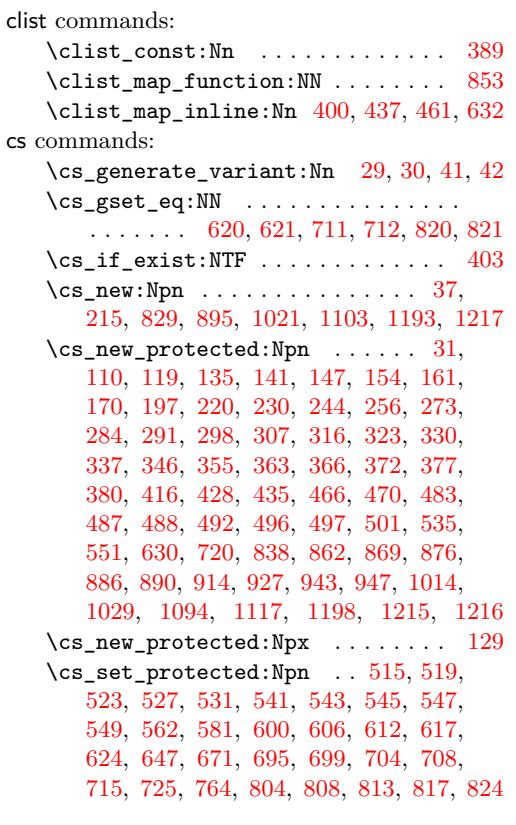

# **D**

dim commands: \c\_zero\_dim . . . . . . . . [1142,](#page-23-4) [1143,](#page-23-5) [1144](#page-23-6)

# \directlua . . . . . . . . . . . . . . . . . . . . . [61](#page-1-7)  $\mathbf{E}$

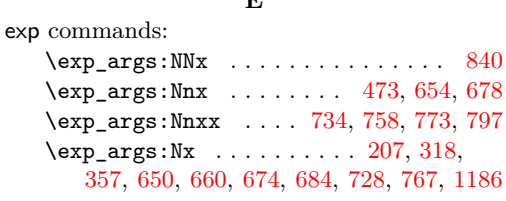

# **H**

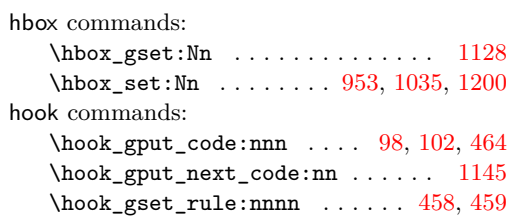

# **I**

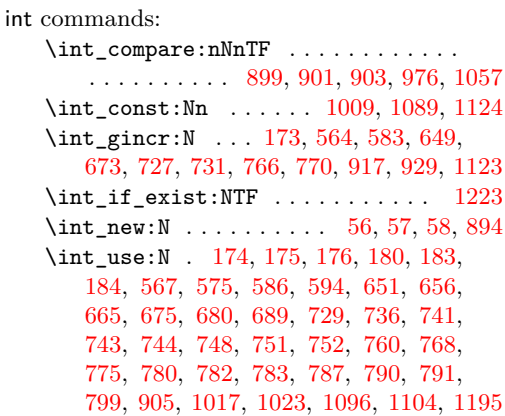

# **K**

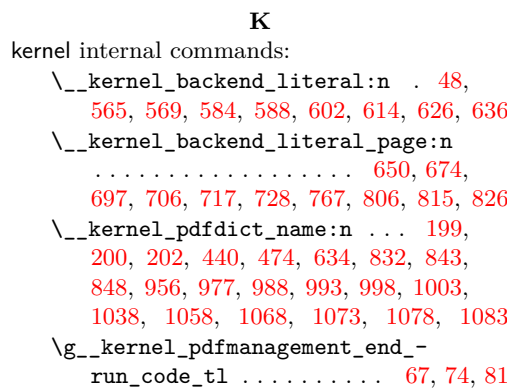

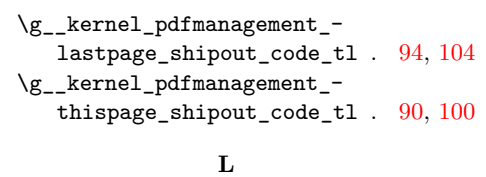

\latelua: . . . . . . . . . [167,](#page-4-11) [253,](#page-6-5) [304,](#page-7-7) [343](#page-7-8)

latelua commands:

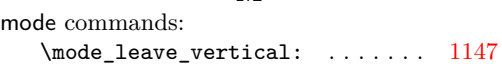

**M**

#### **P**

pdf commands:  $\pdf_oobject_ref:n$  . . . . . . . . . [834,](#page-17-14) [990,](#page-21-12) [995,](#page-21-13) [1000,](#page-21-14) [1005,](#page-21-15) [1070,](#page-22-11) [1075,](#page-22-12) [1080,](#page-22-13) [1085,](#page-22-14) [1161,](#page-24-6) [1168,](#page-24-7) [1175,](#page-24-8) [1183](#page-24-9) \pdf\_object\_ref\_last: . [865,](#page-18-7) [872,](#page-18-8) [880](#page-18-9) \pdf\_object\_unnamed\_write:nn . . . . . . . . . . [608,](#page-13-20) [701,](#page-14-18) [810,](#page-16-20) [864,](#page-18-10) [871,](#page-18-11) [878](#page-18-12) \pdf\_object\_write ............ [476](#page-10-14) pdf internal commands:  $\setminus$ \_pdf\_backend:n . . . . . . . . . . . . . . . . [137,](#page-3-5) [468,](#page-10-15) [477,](#page-10-16) [880,](#page-18-9) [1148,](#page-24-10) [1156,](#page-24-11) [1157,](#page-24-12) [1164,](#page-24-13) [1171,](#page-24-14) [1178,](#page-24-15) [1187,](#page-24-16) [1202](#page-25-9) \\_\_pdf\_backend\_bdc:nn . . . . . . *[12](#page-11-10)*, [503](#page-11-10) \\_\_pdf\_backend\_bdc\_contobj:nn . . . . . . . . . . [606,](#page-13-7) [620,](#page-13-3) [699,](#page-14-3) [711,](#page-15-2) [808,](#page-16-3) [820](#page-17-2) \\_\_pdf\_backend\_bdc\_contstream:nn . . . . . . . [612,](#page-13-8) [621,](#page-13-4) [704,](#page-14-4) [712,](#page-15-3) [813,](#page-16-4) [821](#page-17-3) \\_\_pdf\_backend\_bdcobject:n . . *[12](#page-11-10)*, [503](#page-11-10) \\_\_pdf\_backend\_bdcobject:nn . [12](#page-11-10), [503](#page-11-10) \\_\_pdf\_backend\_bmc:n . . . . . . . [12](#page-11-10), [503](#page-11-10) \\_\_pdf\_backend\_catalog\_gput:nn . . *[18](#page-17-15)* \g\_\_pdf\_backend\_EmbeddedFiles\_ int . . . . . . . . . . . . . . . . . . [893,](#page-18-13) [894,](#page-18-6) [899,](#page-19-2) [901,](#page-19-3) [903,](#page-19-4) [905,](#page-19-7) [917,](#page-19-5) [929](#page-19-6) \\_\_pdf\_backend\_EmbeddedFiles\_- name: ..... [893,](#page-18-14) [920,](#page-19-8) [922,](#page-19-9) [932,](#page-19-10) [935](#page-19-11) \g\_\_pdf\_backend\_EmbeddedFiles\_- named\_prop .... [909,](#page-19-12) [911,](#page-19-13) [918,](#page-19-14) [930](#page-19-15) \g\_\_pdf\_backend\_EmbeddedFiles\_  $seq$  . . . . . . . . . . . . . . [909,](#page-19-12) [910,](#page-19-16) [921](#page-19-17) \\_\_pdf\_backend\_emc: . . . . . . . . *[12](#page-11-10)*, [503](#page-11-10) \\_\_pdf\_backend\_luastring:n ..... [123,](#page-3-6) [215,](#page-5-0) [224,](#page-5-9) [236,](#page-5-10) [237,](#page-5-11) [248,](#page-6-6) [263,](#page-6-7) [264](#page-6-8) \g\_\_pdf\_backend\_name\_int . . . . . . .  $\ldots$  . . . . . . . . . . [55,](#page-1-12) [564,](#page-12-6) [567,](#page-12-8) [575,](#page-12-9) [583,](#page-12-7) [586,](#page-12-10) [594,](#page-12-11) [649,](#page-13-13) [651,](#page-13-14) [656,](#page-14-11) [665,](#page-14-12) [673,](#page-14-10) [675,](#page-14-13) [680,](#page-14-14) [689,](#page-14-15) [727,](#page-15-11) [729,](#page-15-13) [766,](#page-16-8) [768](#page-16-10) \\_\_pdf\_backend\_NamesEmbeddedFiles\_ add:n . . . . . . . . . . . . . . . . . . . . [913](#page-19-18) \\_\_pdf\_backend\_NamesEmbeddedFiles\_ gpush:n . . . . [862,](#page-18-1) [869,](#page-18-2) [876,](#page-18-3) [886,](#page-18-4) [890](#page-18-5)

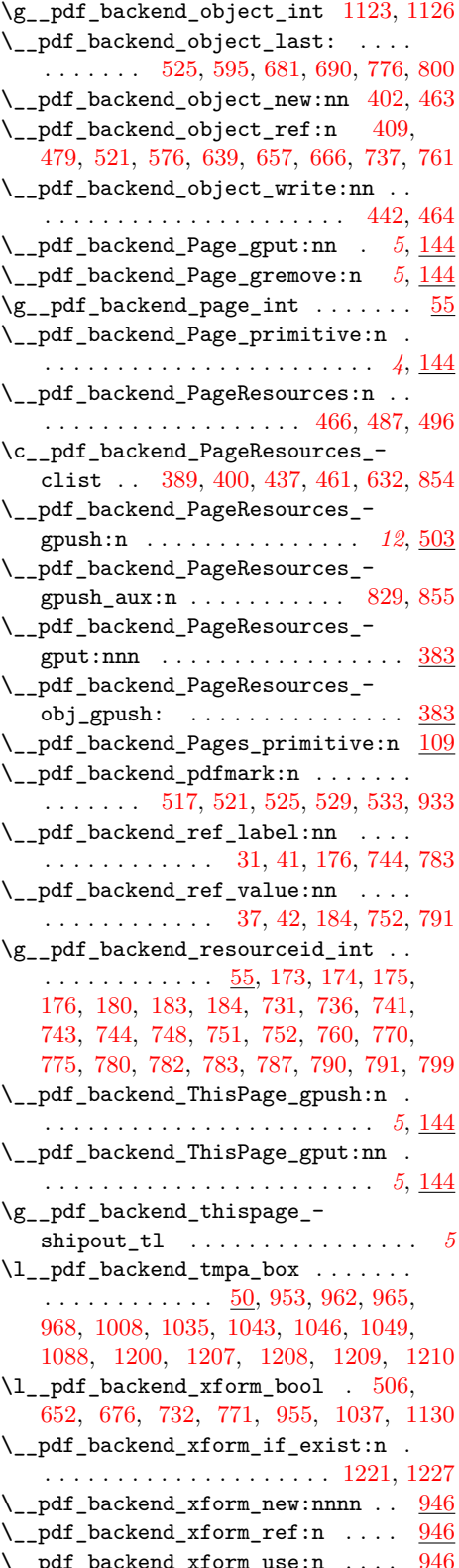

\g\_\_pdf\_tmpa\_prop ... [50,](#page-1-13) [199,](#page-5-6) [204,](#page-5-12) [209](#page-5-13) \l\_\_pdf\_tmpa\_tl . . . . . . . . . . . . . .  $\ldots$  . [50,](#page-1-13) [177,](#page-4-12) [186,](#page-4-13) [188,](#page-4-14) [191,](#page-4-15) [745,](#page-15-24) [754,](#page-15-25) [756,](#page-15-26) [759,](#page-15-27) [784,](#page-16-24) [793,](#page-16-25) [795,](#page-16-26) [798,](#page-16-27) [801](#page-16-28) pdfdict commands: \pdfdict\_gput:nnn . . . . . . . . . . . . . . [156,](#page-4-16) [191,](#page-4-15) [293,](#page-6-9) [332,](#page-7-9) [368,](#page-8-9) [418,](#page-9-10) [430,](#page-9-11) [490,](#page-10-19) [499,](#page-10-20) [654,](#page-14-5) [678,](#page-14-6) [734,](#page-15-8) [758,](#page-15-9) [773,](#page-16-5) [797](#page-16-6) \pdfdict\_gremove:nn [163,](#page-4-17) [300,](#page-7-10) [339,](#page-7-11) [374](#page-8-10) \pdfdict\_if\_exist:nTF . [186,](#page-4-13) [754,](#page-15-25) [793](#page-16-25) \pdfdict\_item:nn . . . . . . [209,](#page-5-13) [834,](#page-17-14) [849](#page-17-18) \pdfdict\_new:n . . . . . . . [188,](#page-4-14) [756,](#page-15-26) [795](#page-16-26)  $\qquad$ \pdfdict\_use:n [319,](#page-7-12) [358,](#page-8-11) [444,](#page-9-12) [983,](#page-20-11) [1064](#page-22-16) pdfmanagement internal commands: \g\_\_pdfmanagement\_active\_bool . . . . . . . . . . . . . . . . . . . . . [619,](#page-13-0) [710,](#page-15-0) [819](#page-17-0) \pdfnames . . . . . . . . . . . . . . . . . . . . . . *[19](#page-17-15)* \pdfpageref . . . . . . . . . . . . . . . . . . . . . . *[2](#page-1-12)* pdfxform commands: \pdfxform\_dp:n ........ [1153,](#page-24-17) [1209](#page-25-0) \pdfxform\_ht:n . . . . . . . . . [1152,](#page-24-18) [1208](#page-25-1) \pdfxform\_if\_exist:n ........ [1227](#page-25-11) \pdfxform\_wd:n ........ [1151,](#page-24-19) [1207](#page-25-2) prg commands: \prg\_new\_conditional:Npnn .... [1221](#page-25-10) \prg\_new\_eq\_conditional:NNn .. [1227](#page-25-11) \prg\_return\_false: .......... [1225](#page-25-12) \prg\_return\_true: ........... [1224](#page-25-13) prop commands:  $\preccurlyeq: N$  . . . . . . . . . . [977,](#page-20-9) [1058](#page-22-6) \prop\_gclear:N . . . . . . . . . [956,](#page-20-8) [1038](#page-22-5) \prop\_gput:Nnn . . . . [204,](#page-5-12) [474,](#page-10-13) [918,](#page-19-14) [930](#page-19-15) \prop\_gset\_eq:NN . . . . . . . . . . . . . [199](#page-5-6) \prop\_if\_empty:NTF . . . . . . . . . . . . . . . . . . . . . . . [439,](#page-9-13) [634,](#page-13-19) [831,](#page-17-19) [987,](#page-21-17) [992,](#page-21-18) [997,](#page-21-19) [1002,](#page-21-20) [1067,](#page-22-17) [1072,](#page-22-18) [1077,](#page-22-19) [1082](#page-22-20) \prop\_if\_exist:NTF ....... [200,](#page-5-7) [842](#page-17-20) \prop\_map\_function:NN ..... [209,](#page-5-13) [847](#page-17-21) \prop\_map\_inline:Nn . . . . . . . . . [202](#page-5-8)  $\preccurlyeq$  . . . . . . . . . . . . . . . . . . [51,](#page-1-14) [911](#page-19-13) \ProvidesExplFile . . . . . . . . . . . . . . . . [1](#page-0-0) **R**

ref commands:

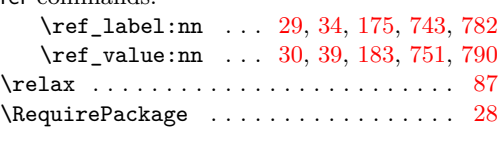

# **S**

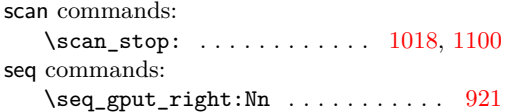

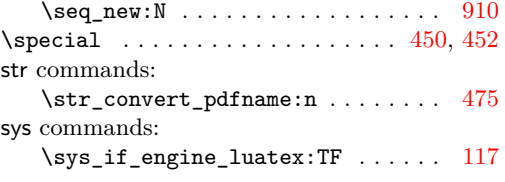

# **T**

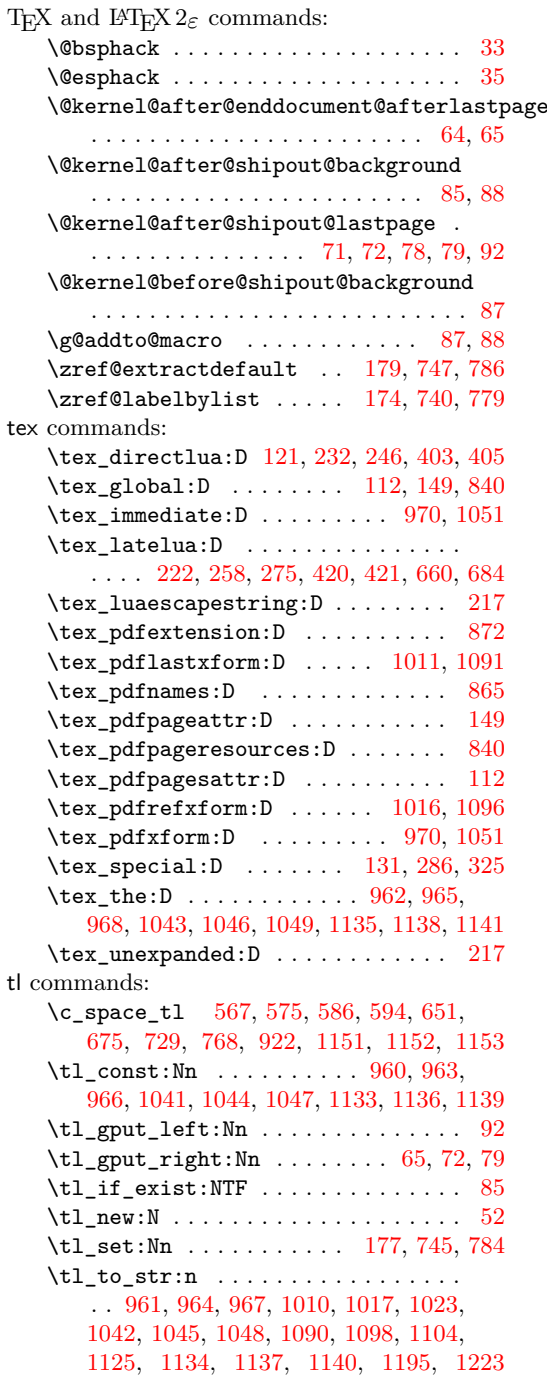

tex